# How To Organize Pictures 492

Paul Thurrott

My iPhone Brad Miser, 2017-10-30 Step-by-step instructions with callouts to iPhone images that show you exactly what to do. Help when you run into iPhone problems or limitations. Tips and Notes to help you get the most from your iPhone. Full-color, step-by-step tasks walk you through getting and keeping your iPhone working just the way you want. The tasks include how to: Connect to the Internet, Bluetooth devices, Wi-Fi networks, and other iPhones, iPod touches, and iPads; take advantage of AirDrop to instantly share with other iOS and Mac users around you Use Siri to get information, write texts and emails, set reminders/appointments, and more just by speaking to your iPhone Customize your iPhone with folders, wallpaper, ringtones, and much more Use iCloud, Exchange, Google, and other cloud services to keep consistent calendar, contact, and other information on all your devices Communicate via phone, FaceTime, conference calls, text, email, and more Make your text messages come alive by adding Digital Touches and effects and sharing photos and video Get the most out of Safari to browse the Web and Mail to manage all of your email from one Inbox Listen to music, use the Wallet to manage boarding passes and loyalty cards; pay for purchases safely and securely with Apple Pay; and use other great iPhone apps Capture and edit photos and video; use great camera features such as burst, timed and time-lapse video, slow-motion video, and Live Photos View your photos in memories and use them for wallpaper and for your contacts or share them via email, AirDrop, or texts; use iCloud to automatically save and share your photos Find, download, install, and use awesome iPhone apps

Photoshop Elements 8 for Windows: The Missing Manual Barbara Brundage, 2009-09-28 Ideal for scrapbookers, serious and casual photographers, and budding graphic artists alike, Photoshop Elements 8 is more powerful and easier to use than previous versions. But figuring out how and when to use the program's tools is still tricky. With this book, you'll learn not only what each tool does, but also when it makes the most sense to use it and why. You get easy-to-follow, step-by-step instructions for everything from importing photos to organizing, editing, sharing, and storing your images. And if a feature isn't all that it's cracked up to be, we'll tell you. How do you use the Photomerge Exposure? How do Quick Fix previews work? With a gentle introduction to get you started quickly, and advanced tips to help you produce really creative work, this Missing Manual provides the answers you need. Get crystal-clear and jargon-free explanations of every feature Learn to import, organize, back up, and fix photos quickly and easily Repair and restore old and damaged photos, and retouch any image Jazz up your pictures with dozens of filters, frames, and special effects Remove unwanted objects from images with the new Recompose tool Learn advanced techniques like working with layers and applying blend modes Download practice images and try new tricks right away

iPhone and iPad Apps for Absolute Beginners, iOS 5 Edition Rory Lewis, 2012-06-08 The iPhone is the hottest gadget of our generation, and much of its success has been fueled by the App Store, Apple's online marketplace for iPhone applications. Over 1 billion apps were downloaded during the nine months following the launch of the App Store, ranging from the simplest games to the most complex business apps. Everyone has an idea for the next bestselling iPhone app—presumably, that's why you're reading this now! And with the popularity of the iPad, this demand will just continue to grow. So how do you build an application for the iPhone and iPad? Don't you need to spend years learning complicated programming languages? What about Objective-C and Cocoa touch ? The answer is that you don't need to know any of those things! Anybody can start building simple apps for the iPhone and iPad, and this book will show you how. This update of an Apress bestseller walks you through creating your first app, using plain English and practical examples using the iOS 5 software development platform and more. It cuts through the fog of

jargon and misinformation that surrounds iPhone and iPad application development, and gives you simple, step-by-step instructions to get you started. Teaches iPhone and iPad apps development in language anyone can understand Provides simple, step-by-step examples that make learning easy, using iOS 5 Offers videos that enable you to follow along with the author—it's like your own private classroom

 GUI Bloopers Jeff Johnson,2000-03-17 Better read this book, or your design will be featured in Bloopers II. Seriously, bloopers may be fun in Hollywood outtakes, but no movie director would include them in the final film. So why do we find so many bloopers in shipped software? Follow Jeff Johnson as he leads the blooper patrol deep into enemy territory: he takes no prisoners but reveals all the design stupidities that users have been cursing over the years. -Jakob Nielsen Usability Guru, Nielsen Norman Group If you are a software developer, read this book, especially if you don't think you need it. Don't worry, it isn't filled with abstract and useless theory--this is a book for doers, code writers, and those in the front trenches. Buy it, read it, and take two sections daily. -Don Norman President, UNext Learning Systems hr align=CENTER size=1 width=75% GUI Bloopers looks at user interface design bloopers from commercial software, Web sites, and information appliances, explaining how intelligent, well-intentioned professionals made these dreadful mistakes--and how you can avoid them. While equipping you with all the theory needed to learn from these examples, GUI expert Jeff Johnson also presents the reality of interface design in an entertaining, anecdotal, and instructive way. This is an excellent, well-illustrated resource for anyone whose work touches on usability issues, including software engineers, Web site designers, managers of development processes, QA professionals, and usability professionals. Features Takes a learn-by-example approach that teaches you to avoid common errors by asking the appropriate questions of your own interface designs. Includes two complete war stories, drawn from the author's personal experience, that describe in detail the challenges faced by UI engineers. Covers bloopers in a wide range of categories: GUI components, layout and appearance, text messages, interaction strategies, Web site design, responsiveness issues, management decision-making, and even more at www.GUI-bloopers.com. Organized and formatted based on the results of its own usability testing--so you can quickly find the information you need, packaged in easily digested pieces.

#### Aerial Age Weekly ,1919

 Adobe Photoshop cs in 10 Simple Steps or Less Micah Laaker,Christopher Schmitt,2004-01-20 If you are looking to create exciting Web graphics and need to define and edit images quickly and easily, then this book is for you-whether you're new to Adobe's latest graphics editing software or you need a refresher on Photoshop's wide range of resources. Open the book and you'll discover clear, easy-to-follow instructions for more than 250 key Photoshop tasks, each presented in ten quick steps-or less. Easy - to - navigate pages, lots of screen shots, and to-the-point directions guide you through every common (and not so common) Photoshop challenge-and help you get more done in less time. \* Each solution is ten steps-or less-to help you get the job done fast \* Self-contained two-page spreads deliver the answers you need-without flipping pages \* A no-fluff approach focuses on helping you achieve results \* A resource packed with useful and fun ways to get the most out of Photoshop cs \* Make it simple and get productive fast! - find full-color images and links to resources, downloads, and companion and plug-in software on this book's Web site

#### The Inland Printer ,1921

Inland Printer, American Lithographer ,1921

 Nonlinear Signal and Image Processing Kenneth E. Barner,Gonzalo R. Arce,2003-11-24 Nonlinear signal and image processing methods are fast emerging as an alternative to established linear methods for meeting the challenges of increasingly sophisticated applications. Advances in computing performance and

nonlinear theory are making nonlinear techniques not only viable, but practical. This book details recent advances in nonl

Windows Vista Secrets Paul Thurrott, 2008-10-03 Follows the highly successful first edition with over 25% more content, including extensive coverage of the latest update, Service Pack 1 Addresses a huge market of consumers eager to learn about hidden gems and secrets in Vista and SP1 Covers features that are not disclosed in Microsoft's books or help files A highly connected and qualified author has gathered information from an extensive network of Windows beta testers and thousands of readers, as well as conducted his own experiments on the new OS New chapters cover personalizing and configuring Vista, networking, Zune, Vista and ultra-mobile PCs, Windows Home Server, and many more new topics

 Adobe Photoshop Elements 9 for Photographers Philip Andrews,2017-10-03 Completely updated for the latest version of Adobe Photoshop Elements, Philip Andrews returns with his comprehensive guide to this popular software package. Akin to Martin Evening's bestselling Photoshop title, every feature and function of Elements is covered here in step-by-step detail. Accompanied by helpful screenshots and colorful images, highlighted in an updated and modernized design, this versatile guide is perfect if you're a first time user wanting to dip your toe into the world of digital image adjustment, or a seasoned pro wanting to hone your skills for perfectly fine tuned images. The more advanced projects, such as completing a photo book from scratch, stitching together multiple images to create fantastic panoramas, working with raw files, and more, are perfect if you want to push your images even further for amazing results from this fabulous software package. The easy to follow tutorials are complemented by general photography tips and tricks to give your images that masterful edge. Truly geared toward the photographer's needs, both pre and post-capture, this essential guide is a perfect companion for anyone wanting to take their images a step further with Elements.

American Architect and the Architectural Review ,1920

#### The American Architect ,1921

 Adobe Acrobat 9 PDF Bible Ted Padova,2008-12-05 Find just what you need to incorporate PDFs in your workflows with the newest edition of this perennial top-selling reference and tutorial from Acrobat guru, Ted Padova. He packs these pages with tips guaranteed to help you get the most out of this powerful software. You'll find techniques for creating, editing, and repurposing PDFs for everything from print to CD-ROMs, the Internet, e-book content, and more. Keep this classic within reach—you'll turn to it again and again. Note: CD-ROM/DVD and other supplementary materials are not included as part of eBook file.

Harcourt School Publishers Math Indiana ,2002-11

 How to Organize (Just About) Everything Peter Walsh,2009-12-15 Professional organizer Peter Walsh presents this witty and enormously practical guide to getting it—and keeping it—all together. With more than 500 easy-to-follow how-to instructions, How to Organize (Just About) Everything is packed with shrewd advice and insider tips to make your home, your workplace—indeed, every imaginable aspect of your life—run more smoothly. Step-by-step solutions help even the most organizationally challenged take on: Kids Schedules Storage Photos Lists Politics Education Remodels Meals Weddings Finances Holidays Parties Vacations Emergencies

 My iPhone (Covers iPhone 4/4S, 5/5C and 5S running iOS 7) Brad Miser,2013-10-23 Step-by-step instructions with callouts to iPhone images that show you exactly what to do. Help when you run into iPhone problems or limitations. Tips and Notes to help you get the most from your iPhone. Full-color, stepby-step tasks walk you through getting and keeping your iPhone working just the way you want. The tasks include how to: Connect to the Internet, Bluetooth devices, Wi-Fi networks, and other iPhones,

iPods, and iPads ; take advantage of AirDrop to instantly share with other iOS users around you Use Siri to get information, write texts and emails, set reminders/appointments, and more just by speaking to your iPhone Customize your iPhone with folders, wallpaper, ringtones, and much more Configure and sync your information, and efficiently manage contacts, reminders, and calendars Communicate via FaceTime videoconferences, conference calls, text, email, and more Make the most of Safari to browse the Web and Mail to manage all of your email from one Inbox Listen to music, subscribe to podcasts, and watch video–including movies and TV shows Capture and edit photos and video ; use the new camera features in iPhone 5S to take photos rapidly in Burst mode, and use the new slow-motion feature for video Use your photos in slideshows, for wallpaper, and your contacts or share them via email, iCloud, and texts ; use PhotoStream to automatically save and share your photos Find, download, install, and use awesome iPhone apps Take advantage of iCloud to keep your content and information in sync on all your devices

 Office and SharePoint 2007 User's Guide Michael Antonovich,2008-07-06 This book is a no-nonsense guide for Office users who have a SharePoint environment deployed. Written by the person responsible for large SharePoint deployment – his role is helping desktop users integrate and use SP features seamlessly – our author takes users through working with their familiar Office applications and leveraging SharePoint on the backend. This is different than using SharePoint; it's about putting Office to work and integrating it with SharePoint in such a way that even more benefits and synergies are realized. It's about using Office and SharePoint as a platform, and there is no other book on the market combining the two products.

#### Gardening Illustrated for Town & Country ,1911

 The World Book Encyclopedia ,1984 An encyclopedia designed especially to meet the needs of elementary, junior high, and high school students.

Getting the books **How To Organize Pictures 492** now is not type of inspiring means. You could not without help going in the same way as book hoard or library or borrowing from your friends to way in them. This is an certainly simple means to specifically get lead by on-line. This online declaration How To Organize Pictures 492 can be one of the options to accompany you once having new time.

It will not waste your time. take me, the e-book will certainly tone you other situation to read. Just invest tiny get older to right of entry this on-line message **How To Organize Pictures 492** as capably as review them wherever you are now.

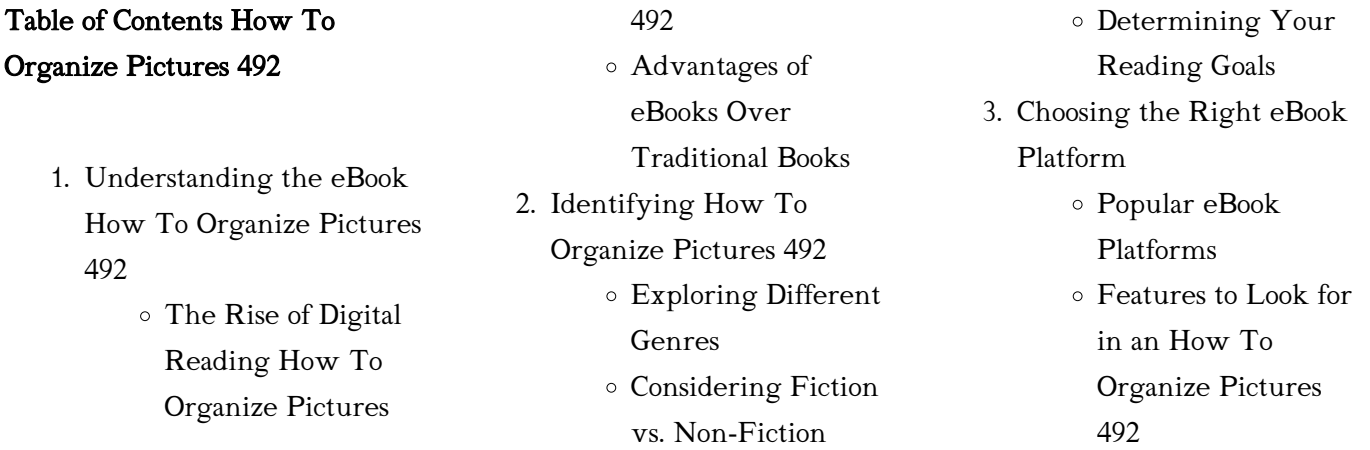

#### How To Organize Pictures 492

- User-Friendly Interface
- 4. Exploring eBook Recommendations from How To Organize Pictures 492
	- Personalized Recommendations
	- How To Organize Pictures 492 User Reviews and Ratings
	- How To Organize Pictures 492 and Bestseller Lists
- 5. Accessing How To Organize Pictures 492 Free and Paid eBooks
	- How To Organize Pictures 492 Public Domain eBooks
	- How To Organize Pictures 492 eBook Subscription Services
	- How To Organize Pictures 492 Budget-Friendly Options
- 6. Navigating How To Organize Pictures 492 eBook Formats
	- $\circ$  ePub, PDF, MOBI, and More
	- How To Organize Pictures 492 Compatibility with Devices
	- How To Organize Pictures 492 Enhanced eBook
	- Features
- 7. Enhancing Your Reading Experience
	- Adjustable Fonts and

Text Sizes of How To Organize Pictures 492

- Highlighting and Note-Taking How To Organize Pictures 492
- Interactive Elements How To Organize Pictures 492
- 8. Staying Engaged with How To Organize Pictures 492
	- Joining Online Reading Communities
	- Participating in Virtual Book Clubs
	- Following Authors and Publishers How To Organize Pictures 492
- 9. Balancing eBooks and Physical Books How To Organize Pictures 492
	- Benefits of a Digital Library
	- Creating a Diverse Reading Collection How To Organize Pictures 492
- 10. Overcoming Reading Challenges
	- Dealing with Digital Eye Strain
	- Minimizing **Distractions**
	- Managing Screen Time
- 11. Cultivating a Reading Routine How To Organize Pictures 492
	- Setting Reading

Goals How To Organize Pictures 492

- Carving Out Dedicated Reading Time
- 12. Sourcing Reliable Information of How To Organize Pictures 492
	- Fact-Checking eBook Content of How To Organize Pictures 492
	- Distinguishing Credible Sources
- 13. Promoting Lifelong Learning
	- Utilizing eBooks for Skill Development
	- Exploring
	- Educational eBooks
- 14. Embracing eBook Trends
	- Integration of Multimedia Elements
		- Interactive and Gamified eBooks

# How To Organize Pictures 492 **Introduction**

In todays digital age, the availability of How To Organize Pictures 492 books and manuals for download has revolutionized the way we access information. Gone are the days of physically flipping through pages and carrying heavy textbooks or manuals. With just a few clicks, we can now access a wealth of knowledge from the comfort of our own homes or on the go. This

How To Organize Pictures 492

article will explore the advantages of How To Organize Pictures 492 books and manuals for download, along with some popular platforms that offer these resources. One of the significant advantages of How To Organize Pictures 492 books and manuals for download is the cost-saving aspect. Traditional books and manuals can be costly, especially if you need to purchase several of them for educational or professional purposes. By accessing How To Organize Pictures 492 versions, you eliminate the need to spend money on physical copies. This not only saves you money but also reduces the environmental impact associated with book production and transportation. Furthermore, How To Organize Pictures 492 books and manuals for download are incredibly convenient. With just a computer or smartphone and an internet connection, you can access a vast library of resources on any subject imaginable. Whether youre a student looking for textbooks, a professional seeking industry-specific manuals, or someone interested in selfimprovement, these digital resources provide an efficient and accessible means of acquiring knowledge. Moreover, PDF books and manuals offer a range of benefits compared to other digital formats. PDF files are designed to retain their formatting regardless of the

device used to open them. This ensures that the content appears exactly as intended by the author, with no loss of formatting or missing graphics. Additionally, PDF files can be easily annotated, bookmarked, and searched for specific terms, making them highly practical for studying or referencing. When it comes to accessing How To Organize Pictures 492 books and manuals, several platforms offer an extensive collection of resources. One such platform is Project Gutenberg, a nonprofit organization that provides over 60,000 free eBooks. These books are primarily in the public domain, meaning they can be freely distributed and downloaded. Project Gutenberg offers a wide range of classic literature, making it an excellent resource for literature enthusiasts. Another popular platform for How To Organize Pictures 492 books and manuals is Open Library. Open Library is an initiative of the Internet Archive, a non-profit organization dedicated to digitizing cultural artifacts and making them accessible to the public. Open Library hosts millions of books, including both public domain works and contemporary titles. It also allows users to borrow digital copies of certain books for a limited period, similar to a library lending system. Additionally, many universities and educational

institutions have their own digital libraries that provide free access to PDF books and manuals. These libraries often offer academic texts, research papers, and technical manuals, making them invaluable resources for students and researchers. Some notable examples include MIT OpenCourseWare, which offers free access to course materials from the Massachusetts Institute of Technology, and the Digital Public Library of America, which provides a vast collection of digitized books and historical documents. In conclusion, How To Organize Pictures 492 books and manuals for download have transformed the way we access information. They provide a costeffective and convenient means of acquiring knowledge, offering the ability to access a vast library of resources at our fingertips. With platforms like Project Gutenberg, Open Library, and various digital libraries offered by educational institutions, we have access to an ever-expanding collection of books and manuals. Whether for educational, professional, or personal purposes, these digital resources serve as valuable tools for continuous learning and self-improvement. So why not take advantage of the vast world of How To Organize Pictures 492 books and manuals for download and embark on your journey of knowledge?

# FAQs About How To Organize Pictures 492 Books

- 1. Where can I buy How To Organize Pictures 492 books? Bookstores: Physical bookstores like Barnes & Noble, Waterstones, and independent local stores. Online Retailers: Amazon, Book Depository, and various online bookstores offer a wide range of books in physical and digital formats.
- 2. What are the different book formats available? Hardcover: Sturdy and durable, usually more expensive. Paperback: Cheaper, lighter, and more portable than hardcovers. E-books: Digital books available for e-readers like Kindle or software like Apple Books, Kindle, and Google Play Books.
- 3. How do I choose a How To Organize Pictures 492 book to read? Genres: Consider the genre you enjoy (fiction, non-fiction, mystery, sci-fi, etc.). Recommendations: Ask friends, join book clubs, or explore online reviews and recommendations. Author: If you like a particular author, you might enjoy more of their work.
- 4. How do I take care of How To Organize Pictures 492 books? Storage: Keep them

away from direct sunlight and in a dry environment. Handling: Avoid folding pages, use bookmarks, and handle them with clean hands. Cleaning: Gently dust the covers and pages occasionally.

- 5. Can I borrow books without buying them? Public Libraries: Local libraries offer a wide range of books for borrowing. Book Swaps: Community book exchanges or online platforms where people exchange books.
- 6. How can I track my reading progress or manage my book collection? Book Tracking Apps: Goodreads, LibraryThing, and Book Catalogue are popular apps for tracking your reading progress and managing book collections. Spreadsheets: You can create your own spreadsheet to track books read, ratings, and other details.
- 7. What are How To Organize Pictures 492 audiobooks, and where can I find them? Audiobooks: Audio recordings of books, perfect for listening while commuting or multitasking. Platforms: Audible, LibriVox, and Google Play Books offer a wide selection of

audiobooks.

- 8. How do I support authors or the book industry? Buy Books: Purchase books from authors or independent bookstores. Reviews: Leave reviews on platforms like Goodreads or Amazon. Promotion: Share your favorite books on social media or recommend them to friends.
- 9. Are there book clubs or reading communities I can join? Local Clubs: Check for local book clubs in libraries or community centers. Online Communities: Platforms like Goodreads have virtual book clubs and discussion groups.
- 10. Can I read How To Organize Pictures 492 books for free? Public Domain Books: Many classic books are available for free as theyre in the public domain. Free Ebooks: Some websites offer free e-books legally, like Project Gutenberg or Open Library.

#### How To Organize Pictures 492 :

le livre de la jungle politique librairie eyrolles - Nov 24 2022 web jeudi 21 novembre 2019 écouter 4 min publicité publicité publicité provenant du podcast morin a fait un rêve contacter l émission ce matin daniel imagine un livre de la jungle

le livre de la jungle politique morchoisne festjens - May 31 2023

web découvrez le livre de la jungle politique découvrez le livre de la jungle politique de jean claude morchoisne sur booknode la communauté du livre cinenode cine

le livre de la jungle bibliothèque de la pléiade gallimard - Apr 17 2022

web apr 7 2016 le livre de la jungle est un film de jon favreau synopsis cette politique de faire des remakes live des grands classiques lire la critique par

## le livre de la jungle le livre de la jungle politique fnac - Feb 25 2023

web le livre de la jungle politique festjens jean louis morchoisne jean claude amazon ca books skip to main content ca hello select your address books en hello

# la pléiade catalogue bibliothèque de la pléiade rudyard - Jun 19 2022

web le livre de la jungle politique pas cher retrouvez tous les produits disponibles à l achat dans notre catégorie bd et humour en utilisant rakuten vous acceptez l utilisation des

le livre de la jungle film 2016 senscritique - Mar 17 2022 web l achat de ce livre a été fait pour le cadre scolaire mon fils âgé de 11 ans a découvert le livre de la jungle version papier et non disney pour changer et il a beaucoup aimé ceci

# le livre de la jungle politique jean louis fetjaine babelio - Oct 04 2023

web oct 9 2019 ean 9782809827170 48 pages l archipel 09 10 2019 3 5 5 5 notes résumé c est la loi de la jungle l oeuvre de rudyard kipling n a rien perdu de sa

# le livre de la jungle politique hardcover oct 9 2019 amazon ca - Jan 27 2023

web c est la loi de la jungle l oeuvre de rudyard kipling n a rien perdu de sa modernité mowgli et ses amis de la jungle ne sont pas sans rappeler le paysage politique français le livre de la jungle politique

# hardcover october 9 2019 - Jul 01 2023

web oct 9 2019 amazon com le livre de la jungle politique 9782809827170 festjens jean louis morchoisne jean claude books le livre de la jungle le paradis retrouvé de rudyard kipling - Mar 29 2023

web le livre de la jungle le livre de la jungle politique jean claude morchoisne jean louis festjens archipel eds de l des milliers de livres avec la livraison chez vous en

# mardi politique henri guaino ex conseiller spécial du président - Sep 10 2021

web oct 26 2023 un patient travail mené notamment par le ministère de la culture qui devrait aboutir d ici 2025 à ce que chacun qu il soit malvoyant ou non puisse bientôt lire les

le livre de la jungle wikipédia - Aug 02 2023 le livre de la jungle est un recueil de nouvelles dont la plupart raconte une histoire qui se passe dans la jungle forêt située dans une inde de fantaisie où vivent des animaux anthropomorphisés typiques du pays ainsi que des hommes les nouvelles se succèdent dans un ordre qui n est pas nécessairement chronologique et permettent de découvrir par différents côtés la destinée de mowgli petit d homme dans le recueil le lecteur assiste à son éducation la vie sociale du m le livre de la jungle politique bd et humour rakuten - May 19 2022

web sep 28 2023 sans cesser de fonctionner comme des fables accessibles à tout âge les livres de la jungle véhiculent une morale une politique et une philosophie ce volume

#### le livre de la jungle bouquineux com - Jan 15 2022

web nov 1 2023 pour les 100 ans de disney une étude ifop flash a interrogé les français sur leur dessin animé préféré du studio le livre de la jungle 1967 politique

# amazon fr le livre de la jungle politique festjens jean louis - Sep 03 2023

web le livre de la jungle politique relié 9 octobre 2019 de jean louis festjens auteur jean claude morchoisne dessins 17 évaluations afficher tous les formats et éditions

le livre de la jungle politique de jean claude morchoisne jean - Jul 21 2022

web sans cesser de fonctionner comme des fables accessibles à tout âge les livres de la jungle véhiculent une morale une politique et une philosophie ce volume propose les

le livre de la jungle politique by jean louis festjens goodreads - Sep 22 2022

web oct 9 2019 le livre de la jungle politique de jean claude morchoisne Éditeur archipel livraison gratuite à 0 01 dès 35 d achat librairie decitre votre prochain livre est là le mystérieux voyage privé de

christophe castaner en chine - Jul 09 2021

web vous avez idéalement une 1ère expérience réussie dans les le livre de la jungle politique album decitre - Aug 22 2022 web le livre de la jungle politique de jean claude morchoisne jean louis festjens achats de livres à petits prix livraison gratuite en france 1 million de livres en stock

# le livre de la jungle kipling rudyard lomré maurice fabulet -

Feb 13 2022

web chil milan conduit les pas de la nuit que mang le vampire délivre dorment les troupeaux dans l étable close la terre à nous l ombre la livre c est l heure du soir orgueil et

le livre de la jungle politique livre de jean claude morchoisne - Apr 29 2023

web oct 25 2023 la pléiade republie le livre de la jungle de rudyard kipling dans un tirage spécial illustré accompagné de contes animaliers pour enfants et de la première le roi lion les aristochats mulan le parisien - Dec 14 2021 web apr 13 2016 meilleurs films selon la presse retrouvez les 826 critiques et avis pour le film le livre de la jungle réalisé par jon favreau avec neel sethi ben kingsley bill murray assistant vente drive f h contrat

## étudiant welcome to the jungle - Jun 07 2021

web le livre de la jungle rudyard kipling epub pdf livres numériques gratuits et libres de droits rudyard kipling le livre de la jungle editions mercure de france

le livre de la jungle politique française radio france - Oct 24 2022

web après les bons scores de le petit macron illustré et ces cabots qui nous dirigent les caricaturistes jean louis festjens et jean claude morchoisne frappent à nous en nous

livre numérique accessible un défi à l horizon 2025 - Aug 10 2021

web oct 27 2023 l ancien ministre de l intérieur christophe castaner à gauche au centre à la table de li hongzhong à droite au centre membre du bureau politique du parti le livre de la jungle politique librairie molière la librairie belge

- Dec 26 2022 web après les bons scores de le petit macron illustré et ces cabots qui nous dirigent les caricaturistes jean louis festjens et jean claude morchoisne frappent à nous en nous livre international pour tsai ing wen la guerre de taïwan avec - Oct 12 2021

web oct 31 2023 l invité de mardi politique est henri guaino ex conseiller spécial du président nicolas sarkozy auteur du livre À la septième fois les murailles tombèrent

critique du film le livre de la jungle allociné - Nov 12 2021 web nov 3 2023 pour tsai ing wen la guerre de taïwan avec la chine n est pas une option À deux mois et demi de l élection présidentielle à taïwan c est l heure du bilan pour celle rudyard kipling le livre de la jungle epub et pdf gratuits - May 07 2021

aci 318 11 topic american concrete institute - Nov 06 2022 web sep 1 2022 aci code 318 11 building code requirements for structural concrete and commentary aci code 350 20 code requirements for environmental engineering concrete structures aci 350 20 and commentary aci 350r 20 sp 004 8th formwork for concrete transition key 318 11 to 318 14 and 318 2 14 transition key

aci 318s 11 building code requirements for structural scribd

#### - Aug 03 2022

web jan 29 2014 read aci 318s 11 building code requirements for structural concrete and commentary by american concrete institute aci with a free trial read millions of ebooks and audiobooks on the web ipad iphone and android

airbus a318 havayolu 101 - Dec 27 2021

web aug 20 2012 airbus a318 airbus a318 kısa orta menzilli çift motorlu dar gövdeli bir jet yolcu uçağıdır airbus ın a320 ailesinin en küçük üyesidir a318 projesi 1990 lı yılların ortasında geliştirilmeye başlanmıştır yeni uçağın ilk deneme uçuşu 15 ocak 2002 tarihinde gerçekleştirilmiştir temmuz 2003 te frontier

building code requirements for structural concrete aci 318 11 - Jul 14 2023

web building code requirements for structural concrete aci 318 11 and commentary this publication code covers the materials design and construction of structural concrete used in buildings and where applicable in nonbuilding structures

aci 318 11 kombinasyonları yükle skyciv mühendisliği - Aug 15 2023

web mar 8 2022 birleşik devletlerde aci 318 11 malzemeleri kapsar tasarım ve binalarda ve uygulanabilir yapı dışı yapılarda kullanılan yapısal betonun inşası ayrıca halihazırda mevcut olan beton yapılar için

dayanım değerlendirmesini de kapsar bölüm 9 kod yapısal elemanların sağlamlık ve hizmete elverişlilik gereksinimlerini detaylandırır aci 318m 11 building code requirements for structural concrete aci 318m 11 - Jul 02 2022

web this standard covers the proper design and construction of concrete structures which form part of a nuclear power plant and which have nuclear safety related functions but does not cover concrete reactor vessels and concrete containment structures as defined by aci asme committee 359

318 building code topic american concrete institute - Sep 04 2022 web aug 29 2023 aci 318 building code requirements for structural concrete and commentary is the document that presents the code requirements for design and construction of structural concrete that are necessary to ensure public safety

aci 318s 11 pdf pdf scribd - Dec 07 2022

web aci 318s 11 pdf pdf 0 ratings 98 views 549 pages aci 318s 11 pdf original title aci 318s 11 pdf uploaded by yoan riffo valle copyright all rights reserved available formats download as pdf or read online from scribd flag for inappropriate content save 0 0 embed share print download now of 549 back to top about about scribd press

aci 318 building code portal american concrete institute - Feb 09 2023

web aci 318 plus is an entirely new annual subscription that provides users with convenient digital interactive access to aci code 318 19 building code requirements for structural concrete and commentary the aci detailing manual and the numerous design examples in the aci reinforced concrete design handbook access aci 318 plus

# 318 11 building code

requirements for structural

concrete and - Mar 10 2023 web aci 318 11 building code requirements for structural concrete aci 318 11 an aci standard and commentary reported by aci committee 318 first

# eksenel yük altındaki lifli polimer İle sargılı dairesel

enkesitli - Jan 28 2022 web aci 318 19 yönetmeliğinde eksenel yük etkisindeki donatısız kolonlar ve etriyeli kolonlar için dayanım azaltma katsayısının değerleri sırasıyla 0 60 ve 0 65 olarak önerilmiştir Çalışma sonucunda lifli polimerle güçlendirilmiş kolonlar için aci 318 19 yönetmeliğinde önerilen dayanım azaltma katsayısı değerleri farklı varyasyon katsayıları iç

#### free reinforced concrete

publications cement - Jun 01 2022 web this new fourth edition presents practicing engineers with time saving analysis design and detailing methods of primary

framing members of a reinforced concrete building revised and updated to aci 318 11 it incorporates seismic and wind load provisions to comply with the international building code 2009 ibc

building code requirements for structural concrete aci 318 11 - Jan 08 2023

web 503 pages 28 cm an aci standard cover aci 318 11 was adopted as a standard of the american concrete institute may 24 2011 to supersede aci 318 08 in accordance with the institute s standardization procedure page 1 introduction general requirements notation and definitions materials durability requirements concrete aci 318 11 load combinations skyciv engineering - May 12 2023

web mar 8 2022 a guide to load combinations for aci 318 11 and aci 318 19 in the united states aci 318 11 covers the materials design and construction of structural concrete used in buildings and applicable nonbuilding structures it also covers the evaluation of strength for concrete structures that already exist chapter 11 walls california structural concrete code 2014 - Mar 30 2022 web codes california structural concrete code 2014 adopts with amendments aci 318 2014 code

compare chapter 1 general chapter 2 notation and

terminology chapter 3 referenced standards chapter 4 structural system requirements chapter 5 loads chapter 6 structural analysis chapter 7 one way slabs chapter 8 two way slabs chapter 9 significant changes from the 2011 to the 2014 edition of aci 318 - Feb 26 2022 web aci 318 11 following initial chapters on materials and construction aspects dealt with analysis and design and strength and serviceability requirements in two succeeding shallow embedded anchors american concrete institute - Apr 30 2022

web 318 14 chapter 17 1 provides design requirements for anchors in concrete used to transmit structural loads between connected structural elements or safety related attachments and structural elements provided that they are used correctly these provisions result in safe and economical solutions for fastenings and connections aci 318 11 code implementation bentley systems - Oct 05 2022 web aci318 11 asce 7 live load factors aci 318 11 material behaviors concrete behavior non prestressed reinforcement behavior bonded prestressed reinforcement behavior unbonded prestressed reinforcement behavior aci 318 11 code rule selection code minimum reinforcement user minimum reinforcement initial service service

aci 318 11 to aci 318 14 and aci 318 2 14 building code - Apr 11 2023

web the code was mostly rewritten in the process of the reorganization thus the exact wording and context will not be the same at the new location also the reorganization changed headings introductions scopes and pointers used in aci 318 11 that no longer work in aci 318 14 technical changes occurred that have altered or deleted requirements

pdf aci 318 11 free download pdf epdfx com - Jun 13 2023 web aci 318 11 aci 318 11 click the start the download download pdf report this file description aci 318 11 account 157 55 39 239 login register search search partner sites youtube to mp3 converter about us this project started as a student project in 2014 and was presented in 2017 every aspect of the internet we believe ought to be free school wars unblocked games 66

# unblocked games for school - Oct 08 2022

best unblocked games website where you can play most popular unblocked games at school

# high school wars unblocked

games - Aug 06 2022 oct 8 2023 festival goers describe mass panic as they fled and hid in bushes as a trance music party came under attack war games unblocked to play online at school for free 2023 - Apr 02 2022

play microwars online doodoolove microwars is a thinking online game that you can play for free on pc mobile ipad browsers as a popular game in the thinking category microwars has received a 5 star rating from 90 of players microwars is made with html5 technology developed and uploaded by you can use it on pc and mobile network

# high school wars unblocked

games 66 - Sep 07 2022 19 hours ago 71 number of anti mining protests listed in august by ombudsman one of the objectives of this government is to unblock all mining projects says peru s mining minister israeli music festival 260 bodies recovered from site where - May 03 2022

oct 20 2023 ukraine will receive us supplied long range atacms missiles on a regular basis the country s foreign minister said today this comes two days after kyiv confirmed using them school wars play on crazygames - Sep 19 2023

school wars is a real time strategy game that pits 4 different schools against each other in a huge turf war you ll be playing as the gray school and you ll attempt to take over by letting

# unblocked games 76 google sites - Mar 01 2022

play welcome to world of war tanks 3d tank battle games you ll discover an enormous and action packed world of tanks historically accurate world war ii vehicles from the ussr age of war unblocked crazy school games - Sep 26 2021

ukraine war latest pronounced concern in russia about - Jan 31 2022

join the crazy egg battles play this game which is online with different people shoot at other players and earn points if other players hit you you will die and you will have to wait for a while to continue the game israel says aid to be available in south gaza does not elaborate - Nov 09 2022

play high school wars unblocked game on classroom 6x 0 0 0 votes unleash chaos in high school wars unblocked classroom 6x offers unblocked restriction free gaming

unblocked games at school google sites - Jul 05 2022

jan 24 2023 2 age of war age of war is yet another unblocked war game you can spend your free time on at school you are to wage war against your enemies and successfully

school wars fight with other students unblocked - Feb 12 2023 2 days ago palestinians who fled their houses amid israeli strikes shelter at a united nations run school after israel s call for more than 1 million civilians in northern gaza to move south school wars free online game on miniplay com - Aug 18 2023 play online game school wars

unblocked for free on the computer with friends at school or work school wars is one of the best unblocked games that we have selected for you play unblocked games ubg365 - Aug 26 2021

#### school wars gamezhero com - Jul 17 2023

nov 15 2022 school wars unblocked description pick your colour and then go to war with the other coloured schools in school wars try and destroy all the other coloured schools play school wars a free online game on kongregate - Jan 11 2023

free unblocked games at school for kids play games that are not blocked by school addicting games online cool fun from unblocked games 66

school wars unblocked games 66 google sites - Apr 14 2023

i m now pushing up on 30 now for those complaining about it lacking in depth the internet was dial up aol 2 kongregate free online game school wars its not a multiplayer just a

world of war tanks unblocked crazy school games - Nov 28 2021 ubg365 is a fantastic place to play unblocked games for school free online our website is developing about unblocked games multiplayer games io games and many others here you can play the game solo challenge or play as a partner with your friends or family even more exciting when

you can join games with other players from around the

protests threaten to dent the outlook for peruvian copper - Jun 04 2022

on our site you will be able to play unblocked games 76 here you will find best unblocked games at school of google top unblocked html5 games without flash slope madalin stunt school wars unblocked games 24h google sites - Jun 16 2023 eunblocked games 66 is home to

over 1000 games for you to play at school or at home we update our website regularly and add new games nearly every day why not join the fun and popular wars unblocked crazy school games - Jul 25 2021

school wars unblocked strategy g7r com - May 15 2023 grab your chance to play school

 $m$ ac schwars fol a ywith blit $cked$  ${\rm sch}$ col waars ${\rm o}$ an ${\rm tbl}$ ocked ${\rm o}$  2  ${\rm p}$ layer games google sites - Dec 10 2022 engage in a thrilling clash on the virtual court with high school wars unblocked game 66 break the barriers and play this game fearlessly even amidst the chaos of school or work seeking more electrifying action

 - Mar 13 2023 school wars unblocked 2 player games unblocked games 0h h1 1 shot exterminator 10 bullets 10 more bullets 10 shot soccer 100 little monsters 100 meter race 100 meter sprint

- Dec

30 2021

play age of war you can play most free online games at crazyschoolgames com game controls

play egg wars unblocked school

game play free online school -

Oct 28 2021 unblocked game adventure fighting stickman racing 2 player war dress up minecraft baby strategy funny animal io multiplayer running zombie make up sports clicker

Best Sellers - Books ::

[book proton jumbuck service](https://www.freenew.net/form-library/browse/?k=Book_Proton_Jumbuck_Service.pdf) [brave new world spark notes](https://www.freenew.net/form-library/browse/?k=Brave-New-World-Spark-Notes.pdf) [bruce springsteen ghost of tom](https://www.freenew.net/form-library/browse/?k=Bruce-Springsteen-Ghost-Of-Tom-Joad-Album.pdf) [joad album](https://www.freenew.net/form-library/browse/?k=Bruce-Springsteen-Ghost-Of-Tom-Joad-Album.pdf) [breguet watchmakers since 1775](https://www.freenew.net/form-library/browse/?k=breguet-watchmakers-since-1775.pdf) [blueprint reading for the](https://www.freenew.net/form-library/browse/?k=blueprint_reading_for_the_machine_trades_answer_key_free.pdf) [machine trades answer key free](https://www.freenew.net/form-library/browse/?k=blueprint_reading_for_the_machine_trades_answer_key_free.pdf) [bond markets analysis and](https://www.freenew.net/form-library/browse/?k=Bond-Markets-Analysis-And-Strategies-8th-Edition-Solution.pdf) [strategies 8th edition solution](https://www.freenew.net/form-library/browse/?k=Bond-Markets-Analysis-And-Strategies-8th-Edition-Solution.pdf) [blade runner do androids dream](https://www.freenew.net/form-library/browse/?k=blade-runner-do-androids-dream-of-electric-sheep.pdf) [of electric sheep](https://www.freenew.net/form-library/browse/?k=blade-runner-do-androids-dream-of-electric-sheep.pdf) [blair singer little voice mastery](https://www.freenew.net/form-library/browse/?k=Blair-Singer-Little-Voice-Mastery.pdf) [bring it on in it to win](https://www.freenew.net/form-library/browse/?k=bring-it-on-in-it-to-win.pdf) [boffin boy and the invaders from](https://www.freenew.net/form-library/browse/?k=Boffin-Boy-And-The-Invaders-From-Space-V-8.pdf) [space v 8](https://www.freenew.net/form-library/browse/?k=Boffin-Boy-And-The-Invaders-From-Space-V-8.pdf)

school wars mills eagles unblocked games